# Temp

The Animation Tab is shown below. This provides the various adjustments and parameters to control animation of objects.

| Properties                                 |        | Animation      |
|--------------------------------------------|--------|----------------|
| <ul> <li>✓ Pan (%)</li> <li>X 0</li> </ul> | ] Y [0 | add modifier   |
| ☑ Zoom (%)                                 |        | add modifier   |
| X 90                                       | Y 90   | <b>~~</b> 100% |
| ☑ Rotate                                   |        | add modifier   |
| C 0                                        | Y 0    | X 0            |
| ✓ Center X 0                               | ) Y [0 | add modifier   |
| ✓ Framing                                  |        | add modifier   |
| s 100                                      | X 100  | Y 0            |
| <ul><li>✓ Opacity</li><li>A 100</li></ul>  | ]      | add modifier   |
| ☑ Blur<br>R 0                              | ]      | add modifier   |
| Color correction                           |        | add filter     |
| Key frame time                             | 0      | e ms           |

- For Pan and Rotate, adjustments can be made in three planes
  - X,Y and Z for Pan
  - C,Y and X for Rotate
- These adjustments replace the 3D parameters provided in Version 8.
- A new adjustment called Framing is provided (see Framing)
- The Color Correction parameters have been expanded in Version 9 (Color Correction)
- The "Key Frame Time" box shows the time (in milliseconds) of the selected Key Frame

## **Parameter Controls**

### **Display Mode for Pan and Zoom**

Click on the "%" sign or the "100%" sign:

- "%" = Percentage Mode
- "px" = Pixels Mode
- "pt" = Original Points Mode
- "100%" = Full Height of Project Screen
- "Original Pixels" = The Original Pixel Size of the Image

| roperties                         |        | Animation                               |                       |              |  |  |  |
|-----------------------------------|--------|-----------------------------------------|-----------------------|--------------|--|--|--|
| ✓ Pan (%)                         |        |                                         |                       | add modifier |  |  |  |
| X O Percentage (%)<br>Pixels (px) | ] Y [0 | · [0                                    | _                     |              |  |  |  |
| ☑ Zoc Original points (pt)        |        |                                         |                       | add modifier |  |  |  |
| X 100                             | Y 100  | ~~~~~~~~~~~~~~~~~~~~~~~~~~~~~~~~~~~~~~~ | 100%                  |              |  |  |  |
| ☑ Rotate                          |        |                                         | 100%<br>Original Size | difier       |  |  |  |
| C 0                               | Y 0    | X 0                                     |                       |              |  |  |  |

The Illustration below shows a  $640 \times 480$  rectangle at Original Size in a  $1920 \times 1080$  Project

- In Percentage Mode:
- The values for "X" and "Y" Pan are calculated for the Centre of the Object/Rectangle with respect to the Centre of the Slide
- The value of the Zoom Parameter is the percentage of the Full Height of the Project Screen (in this case 1080 pixels)
- 480/1080= 0.4444444444 = 44.44444444%

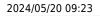

| 🚮 Austria 2010 - PTE AV Studio Pro - Slide 3 | i7 of 37              |                    | - 🗆 X                     |
|----------------------------------------------|-----------------------|--------------------|---------------------------|
| 🛒 M 🗔 🚥 T 🛽                                  | 🛛 🖾   5 (*   16 🕺 🙉 🗙 | 25% 🔽              | <ul> <li>Close</li> </ul> |
|                                              |                       | Properties         | Animation                 |
| _                                            |                       | ✓ Pan (%)<br>X 0 Y | add modifier 0 Z 0        |
|                                              |                       | Zoom (%)           | add modifier              |
|                                              | ·                     | X 44.444 Y         | <b>44.444 ••</b> 100%     |
|                                              | 640x480               | ✓ Rotate           | add modifier              |
|                                              |                       | C 0 Y              | 0 X 0                     |
|                                              |                       | Center             |                           |
|                                              | • • •                 | X 0 Y              | 0                         |
|                                              |                       | Framing            |                           |
|                                              |                       | s X                |                           |
|                                              |                       | ✓ Opacity          |                           |
|                                              |                       | A 100              |                           |
| •                                            |                       | T Text1            |                           |
|                                              | 4:50.000              | T Text1            |                           |
| Rectangle1                                   | 4:50.000              |                    |                           |
|                                              |                       |                    |                           |
| Project Options Slide Options                | Full duration: 8.0 s  | Tools              |                           |

- In Pixels Mode:
- The values for "X" and "Y" Pan are calculated for the Top Left Corner of the Object/Rectangle with respect to the Top Left Corner of the Slide
- The value of the Zoom Parameter is the Pixel Size of the Object/Rectangle

| 📶 Austria | a 2010 - | PTE AV | Studio P | ro - Slid | e 37 of 37 |        |     |        |                |       |   |       |                                               |            |          |         |        | ×      |
|-----------|----------|--------|----------|-----------|------------|--------|-----|--------|----------------|-------|---|-------|-----------------------------------------------|------------|----------|---------|--------|--------|
| <b>.</b>  | м        |        | 06       | Т         |            |        |     |        | e <sub>b</sub> | *     | 6 |       | 25% 💌                                         |            |          |         |        | lose   |
|           |          |        |          |           |            |        |     |        |                |       |   | ^     |                                               | Properties |          | Anima   | tion   |        |
|           |          |        |          |           |            |        |     |        |                |       |   |       | <ul> <li>✓ Pan (px)</li> <li>X 640</li> </ul> |            | ) y [300 | ] z [o  |        | difier |
|           |          |        |          |           |            |        |     |        |                |       |   |       | 🗹 Zoom (p                                     |            |          |         |        | difier |
|           |          |        |          |           |            |        |     |        |                |       |   |       | X 640                                         |            | Y 480    | ] ••• 1 | 00%    |        |
|           |          |        |          |           | 6          | 40     | x48 | 30     |                |       |   |       | 🗸 Rotate                                      |            |          |         | add mo | difier |
|           |          |        |          |           | Ť          |        | •   | ~      |                |       |   |       | C 0                                           |            | ) Y [0   | ) x [0  |        |        |
|           |          |        |          |           |            |        |     |        |                |       |   |       | Center                                        |            |          |         |        |        |
|           |          |        |          |           |            |        | -   | -      |                |       |   |       | X O                                           |            | ) Y [0   |         |        |        |
|           |          |        |          |           |            |        |     |        |                |       |   |       | E Framing                                     |            |          |         |        |        |
|           |          |        |          |           |            |        |     |        |                |       |   |       | s 📃                                           |            |          |         |        |        |
|           |          |        |          |           |            |        |     |        |                |       |   |       | 🗸 Opacity                                     |            |          |         |        |        |
|           |          |        |          |           |            |        |     |        |                |       |   |       | A 100                                         |            |          |         |        |        |
| 4         |          |        |          |           |            |        |     |        |                |       |   | , ,   |                                               | 1          |          | <br>    |        | -      |
|           | •••      | •      | -+       |           | 4:5        | .000   |     |        |                |       |   | <^^)  | T Text1                                       |            |          |         |        |        |
| Rectangle | 1        |        |          |           | 4:5        | .000   |     |        |                |       |   |       | Necu                                          | angier     |          |         |        |        |
|           |          |        |          |           |            |        |     |        |                |       |   |       |                                               |            |          |         |        |        |
| Project   | Option   | s [    | Slide C  | Options   |            | review |     | Full d | uration:       | 8.0 s |   | Tools |                                               |            |          |         |        |        |

• In Points Mode

en-us:11.0:temp

| 🚮 Austria 2010 - PTE AV Studio Pro - Slide 37 | of 37                                 |                                                           | – 🗆 ×                                                                                                    |
|-----------------------------------------------|---------------------------------------|-----------------------------------------------------------|----------------------------------------------------------------------------------------------------|
| 🛒 M 🗔 🚥 T 🗖                                   | 🔼   🤊 🕐   🖻 🐰 🛍 🔅                     | 🗙 📰 👻 25% 💌                                               | <ul> <li>Close</li> </ul>                                                                                                    |
|                                               |                                       | Properties                                                | Animation                                                                                                    |
|                                               |                                       | ✓ Pan (pt) X 0 Y                                          | add modifier     Image: Constraint of the second second |
|                                               | · · · · · · · · · · · · · · · · · · · | <ul> <li>✓ Zoom (pt)</li> <li>X 100</li> <li>Y</li> </ul> | add modifier<br>100 ↔ 100%                                                                                                    |
|                                               | 640x480                               | ✓ Rotate<br>C 0 Y                                         | add modifier           0         X         0                                                                                                    |
|                                               |                                       |                                                           | add modifier                                                                                                    |
|                                               |                                       | Framing     S     X                                       |                                                                                                    |
|                                               |                                       | Opacity     A 100                                         | add modifier                                                                                                    |
| ·                                             |                                       | T Text1                                                   |                                                                                                    |
|                                               | 4:50.000                              | T Text1                                                   |                                                                                                    |
| Rectangle1                                    | 4:50.000                              |                                                           |                                                                                                    |
| Project Options Slide Options                 | Full duration: 8.0 s                  | Tools                                                     |                                                                                                    |

#### **The Centre Control**

• The "CENTRE" Control can be used to move the CENTRE or "Point of Rotation" of an Object as shown below:

| M Pro  | ject1 - P | TE AV St | udio Pro · | - Slide 1 | of 1 |          |          |        |             |     |                                                                                                    |            |                                         |            |          |          |       | - 0 | ) ×      | < |
|--------|-----------|----------|------------|-----------|------|----------|----------|--------|-------------|-----|----------------------------------------------------------------------------------------------------|------------|-----------------------------------------|------------|----------|----------|-------|-----|----------|---|
|        | М         |          | 08         | Т         |      | <b>X</b> | 5        |        | e <u>n</u>  | *   | ra de la comencia de la comencia de |            |                                         | 25% 🔻      |          |          |       |     | Close    |   |
|        |           |          |            |           |      |          |          |        |             |     |                                                                                                    |            |                                         | Properties |          | Ani      | matio | n   |          |   |
|        |           |          |            |           |      |          |          |        |             |     |                                                                                                    |            | <ul><li>✓ Pan (%)</li><li>X 0</li></ul> |            | ] Y [0   | ] z [0   |       |     | nodifier | Î |
|        |           |          | ľ          | 640       | )x48 | 0        |          |        |             |     |                                                                                                    |            | Zoom (%)<br>X 44.444                    |            | Y 44.444 | <b>~</b> | 100%  |     |          |   |
|        |           |          |            |           | E    |          |          |        |             |     |                                                                                                    |            | ✓ Rotate C 0                            |            | ] Y [0   | ] x [0   |       |     | nodifier |   |
| č.     |           |          | Ċ.         |           |      | -        |          |        |             |     | 7                                                                                                    |            | ✓ Center X 49                           |            | Y 24     | ו        |       |     |          |   |
|        |           |          |            |           |      |          |          |        |             |     |                                                                                                    |            |                                         |            |          |          |       |     |          |   |
|        |           |          |            |           |      |          |          |        |             |     |                                                                                                    | -          | ✓ Opacity                               |            | _        |          |       |     |          |   |
| •      |           | ←→       |            |           | 0.   | 000      | -        |        |             |     | •                                                                                                    | <b>^</b> ↑ | A 100                                   |            |          |          |       |     |          |   |
| Rectan |           |          |            |           | 0.   | 000      |          |        |             |     |                                                                                                    |            | ✓ ■ Rectangl                            | le1        |          | <br>     |       |     |          | - |
|        |           |          |            |           |      |          |          |        |             |     |                                                                                                    |            | T Text1                                 |            |          |          |       |     |          |   |
|        |           |          | 05.5       | 0-1-1-1-1 |      | Di       |          | E. P.  | luration: ( |     | Taala                                                                                                    | <br>ר      |                                         |            |          |          |       |     |          |   |
| Proj   | ect Optio | ms       | Slide      | Options   |      | Preview  | <b>_</b> | Full d | uration:    | 0.4 | Tools                                                                                                    |            |                                         |            |          |          |       |     |          |   |

• The "Rotate C" Control will rotate an Object about its Centre Point in the same plane as the screen:

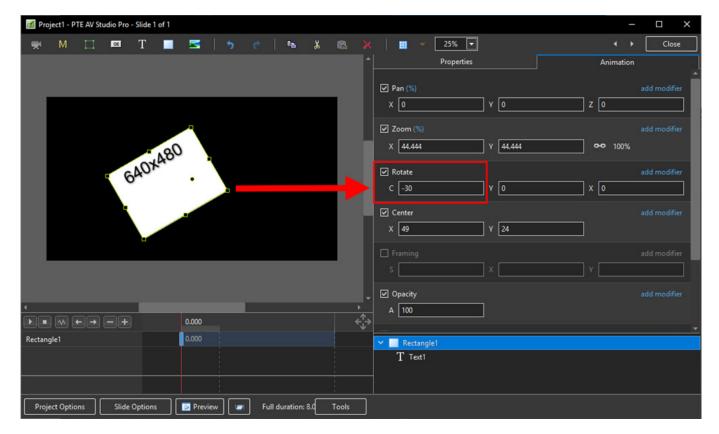

• The "Rotate Y" Control will rotate an Object about its Centre Point in 3 Dimensions Horizontally:

| Project1 - PTE AV Studio Pro - Slide 1 of 1 |                          |                               | – 🗆 X                     |
|---------------------------------------------|--------------------------|-------------------------------|---------------------------|
| 🛒 M 🖂 🚥 T 🔳 🚾 🕇 💆                           | e   🖦 🔉 🛍 🗙              | 25% 💌                         | <ul> <li>Close</li> </ul> |
|                                             | ^                        | Properties                    | Animation                 |
|                                             |                          | Pan (%)<br>X 0 Y 0            | add modifier              |
| 640x480                                     |                          | Zoom (%)<br>X 44.444 Y 44.444 | add modifier              |
|                                             |                          | Rotate<br>C 0 Y 48            | add modifier<br>K         |
| · · · · · · · · · · · · · · · · · · ·       |                          | Center<br>X 49 Y 24           | add modifier              |
|                                             |                          |                               | add modifier              |
|                                             | _ ☑                      | Opacity                       |                           |
|                                             | /<br>← /                 | A 100                         |                           |
| Rectangle1 0.000                            |                          | Rectangle1                    | <u> </u>                  |
|                                             |                          | T Text1                       |                           |
|                                             |                          |                               |                           |
|                                             |                          |                               |                           |
| Project Options Slide Options 📴 Preview     | Full duration: 8.0 Tools |                               |                           |

• The "Rotate X" Control will rotate an Object about its Centre Point in 3 Dimensions Vertically:

en-us:11.0:temp

| 🌠 Proj   | ect1 - P1 | TE AV Stu | udio Pro · | - Slide 1 d | of 1 |         |       |   |                |        |       |                       |                             |       | _              |              | < |
|----------|-----------|-----------|------------|-------------|------|---------|-------|---|----------------|--------|-------|-----------------------|-----------------------------|-------|----------------|--------------|---|
|          | М         |           | 05         | Т           |      | M       | 5     |   | e <sub>b</sub> | *      |       |                       | 25% 🔽                       |       |                | Close        |   |
|          |           |           |            |             |      |         |       |   |                |        |       | 1                     | Properties                  |       | Animation      |              |   |
|          |           |           |            |             |      |         |       |   |                |        |       |                       | ✓ Pan (%)<br>X 0 Y 0        |       | z 0            | add modifier | Î |
|          |           |           | r          | 640         | )x4  | 80      |       |   |                |        |       |                       | ✓ Zoom (%)<br>X 44.444 Y 44 | 1.444 | <b>⊶•</b> 100% |              |   |
|          |           |           |            |             |      | ·       |       |   |                |        |       |                       | ✓ Rotate C 0 Y 0            |       | X 26           | add modifier |   |
|          |           |           | 0          |             |      |         |       |   |                |        |       | ľ                     | ✓ Center<br>X 49 Y 24       | •     |                |              |   |
|          |           |           |            |             |      |         |       |   |                |        |       |                       |                             |       |                |              |   |
|          |           |           |            |             |      |         |       |   |                |        |       |                       | ✓ Opacity                   |       |                |              |   |
| 4<br>(1) |           |           |            |             |      | 0.000   | -     |   |                |        |       | •<br>•<br>•<br>•<br>• | A 100                       |       |                |              |   |
| Rectang  |           |           |            |             |      | 0.000   |       |   |                |        |       | Ψ.                    |                             |       |                |              | - |
| Rectang  | lei       |           |            |             |      | 0.000   |       |   |                |        |       |                       | ✓ ■ Rectangle1<br>T Text1   |       | _              | _            |   |
|          |           |           |            |             |      |         |       |   |                |        |       |                       | I (ext)                     |       |                |              |   |
|          |           |           |            |             |      |         |       |   |                |        |       |                       |                             |       |                |              |   |
| Proje    | ct Optio  | ns (      | Slide      | Options     |      | 👂 Previ | =w [4 | F | ull duratio    | n: 8.0 | Tools |                       |                             |       |                |              |   |

• The "C", "Y" and "X" Rotate Controls can be used simultaneously:

| M Project1 - PTE AV Studio Pro - Slide 1 of 1                        |                                       | - 🗆 X             |
|----------------------------------------------------------------------|---------------------------------------|-------------------|
| 🛒 M 🗔 🚥 T 🔳 🖼   🍗 🕐   🖦 👗                                            | 🛍 🔀 🛛 III 👻 25% 🔽 🔹                   | ► Close           |
|                                                                      | Properties     Animat                 | ion               |
|                                                                      | ✓ Pan (%)<br>X 0 Y 0 Z 0              | add modifier      |
|                                                                      | ✓ Zoom (%)<br>X 44.444 Y 44.444 ↔ 100 | add modifier<br>% |
| 6401480                                                              | ✓ Rotate<br>C -35 Y 48 X 26           | add modifier      |
|                                                                      | ✓ Center<br>X 49 Y 24                 | add modifier      |
|                                                                      | S X Y                                 | add modifier      |
|                                                                      |                                       |                   |
|                                                                      | → A 100                               |                   |
| Rectangle1 0.000                                                     | ✓ Rectangle1                          |                   |
|                                                                      | T Text1                               |                   |
| Project Options   Slide Options   🔽 Preview   🖅 Full duration: 8.0 T | Tools                                 |                   |

#### **Changing Parameters with the Mouse**

- Place the Mouse on any Letter (e.g. X,Y or Z in the Pan Controls) and click and drag left or Right
- You can also Right Click on any Letter and access commonly used Preset Values (See Right Click Menus below)

• You can "double click" on any letter to change the value back to its default state

#### **Keyboard Entry**

• In any box, highlight the existing value and type in a new value

OR Place the cursor in a box and:

- UP arrow on Keyboard increases the value by one unit
- DOWN arrow decreases the value by one unit
- Pg Up on Keyboard increases the value by ten units
- Pg Dn on Keyboard decreases the value by ten units

The UNITS depend on the chosen Display Mode:

- In % Mode the units will increase/decrease by 1% or 10% of the Parent Frame (or Background)
- In Px Mode the units will increase/decrease by 1 Pixel or 10 Pixels relative to Project Size
- In Pt Mode the units will increase/decrease by 1 Pixel or 10 Pixels relative to the Original size of the Object

#### Pan

- The parameters can be read in Percentage, Pixels or Original Points
- X Horizontal movement of the Object relative to the width of the Object's Parent Frame
- Y Vertical movement of the Object relative to the height of the Object's Parent Frame
- Z Zoom "Closer to" or "further away from" the viewer

#### Zoom

- The parameters can be read in Percentage, Pixels or Original Points
- X The horizontal dimension relative to the native size/resolution of the Object's Parent Frame
- Y The vertical dimension relative to the native size/resolution of the Object's Parent Frame
- With the "Chain Link" deselected the object can be distorted
- With the "Chain Link" restored the distorted image/object can be scaled
- Click on 100% to return to default settings (100%)

The UNITS depend on the chosen Display Mode:

- In % Mode 100% = 100% of the Parent (Slide / Frame etc)
- In Px Mode the Pixel Dimensions of the Object are shown
- In Pt Mode 100% = 100% of the Native Pixels of the Object

#### The Right Click Menus for X, Y and Z

|                                    | <b>∢ </b> ►      |                                    | 4 <b>)</b>         |                        | <ul> <li>← ▶</li> </ul>   |
|------------------------------------|------------------|------------------------------------|--------------------|------------------------|---------------------------|
| Properties                         | Animation        | Properties                         | Animation          | Properties             | Animation                 |
| ✓ Pan (%)<br>X 0 Y 1<br>-100       | add modifier     | ✓ Pan (%)<br>X 0 Y 1               | add modifier       | ✓ Pan (%)<br>X 0 Y 1   | add modifier              |
| ✓ Zoom (%) 0<br>X 100 100          | fier             | Zoom (%)<br>X 100 Y 10             | add modifier 0     | Zoom (%)<br>X 100 Y 10 | add modifier<br>0 @@ 100% |
| ✓ Rotate       C     0     Y     0 | add modifier X 0 | ✓ Rotate       C     0     Y     0 | Original Size fier | C 0                    | add modifier<br>-360      |
| ✓ Center       X     0     Y     0 | add modifier     | ✓ Center<br>X 0 Y 0                | add modifier       | Center<br>X 0          | -180 fier<br>-90<br>0     |
| Opacity<br>A 100                   | add modifier     | Opacity<br>A 100                   | add modifier       | Opacity<br>A 100       | 90 fier<br>180<br>360     |
| Blur<br>R 0                        | add modifier     | Blur<br>R 0                        | add modifier       | ⊠ Blur<br>R 0          | add modifier              |
| Color correction                   | add filter       | Color correction                   | add filter         | Color correction       | add filter                |
| Key frame time 7.000               |                  | Key frame time                     | 7.000              | Key frame time         | 7.000                     |

|                                                                     | 4 <b>)</b>          |                                               | <b>∢</b> →          |                         | 4 <b>&gt;</b>       |
|---------------------------------------------------------------------|---------------------|-----------------------------------------------|---------------------|-------------------------|---------------------|
| Properties                                                          | Animation           | Properties                                    | Animation           | Properties              | Animation           |
| <ul> <li>✓ Pan (%)</li> <li>X 0 Y 1</li> </ul>                      | add modifier        | ✓ Pan (%) X 0 Y 1                             | add modifier<br>Z 0 | ✓ Pan (%) X 0 Y 1       | add modifier<br>Z 0 |
| Zoom (%)<br>X 100 Y 100                                             | add modifier        | ✓ Zoom (%)<br>X 100 Y 100                     | add modifier        | Zoom (%)<br>X 100 Y 100 | add modifier        |
| ✓ Rotate C 0 Y 0                                                    | add modifier<br>X 0 | C 0 Y 0                                       | add modifier X 0    | ✓ Rotate C 0 Y 0        | add modifier X 0    |
| ✓ Center<br>X 0 -1                                                  | add modifier        | <ul> <li>✓ Center</li> <li>X 0 Y 0</li> </ul> | add modifier        | ✓ Center X 0 Y 0        | add modifier        |
| <ul> <li>✓ Opacity</li> <li>▲ 100</li> <li>0</li> <li>10</li> </ul> | ) fier              | Opacity                                       | add modifier        | Opacity                 | add modifier        |
| Blur<br>R 0                                                         | add modifier        | □ 100<br>R 0                                  | add modifier        | ✓ Blur<br>R 0<br>-20    | add modifier        |
| Color correction                                                    | add filter          | Color correction                              | add filter          | 0                       | add filter          |
| Key frame time 7.0                                                  | 00                  | Key frame time                                | 7.000               | 400<br>Key frame time 7 | .000                |

### Framing

- Framing can be used to Pan and/or Zoom an Image within a Frame without modifying the frame itself
- Framing can also be used to adjust an Aspect Ratio mismatch
- In the example below a 4:3 image is shown within a 3:2 frame at 90% of full screen in a 16:9 Project.

9/16

| M Project1 - PTE AV S | Studio Pro - Slic | le 1 of 1 |         |                                                                                                    |                  |           |                           |        | – 🗆 X                     |
|-----------------------|-------------------|-----------|---------|----------------------------------------------------------------------------------------------------|------------------|-----------|---------------------------|--------|---------------------------|
| 🛒 M 🗔                 | T 180             |           | 🖬   5   | ¢   Pe                                                                                                    | <mark>ه د</mark> |           | 25% 💌                     |        | <ul> <li>Close</li> </ul> |
|                       |                   |           |         |                                                                                                    |                  |           | Properties                |        | Animation                 |
|                       |                   |           |         |                                                                                                    |                  |           |                           |        | add modifier              |
|                       |                   |           | _       |                                                                                                    |                  |           | с 0                       | ) Y [0 | x 0                       |
|                       | D.                |           |         |                                                                                                    |                  |           | ✓ Center X 0              | ] Y [0 | add modifier              |
|                       |                   | PEL.      |         |                                                                                                    |                  |           | ✓ Framing<br>S 100        | ] x [0 | add modifier              |
|                       |                   | X         | -       |                                                                                                    |                  |           | ✓ Opacity<br>A 100        | ]      | add modifier              |
|                       |                   |           |         | a de la compañía de la compañía de |                  |           | R 0                       |        | add modifier              |
|                       |                   |           |         |                                                                                                    |                  |           | Color correction          |        | add filter                |
| •                     |                   |           | 0.000   |                                                                                                    |                  | ,<br><^^→ |                           |        | ns v                      |
| 750_4188-HDR-Pano-1   | 080               |           | 0.000   |                                                                                                    |                  |           | 🛛 🔀 750_4188-HDR-Pano-108 | 0      |                           |
|                       |                   |           |         |                                                                                                    |                  |           |                           |        |                           |
| Project Options       | Slide Opti        | ons       | Preview | 🖅 🛛 Full durati                                                                                                    | ion: 8.0 1       | ools      |                           |        |                           |

- By adjusting the "S", "X" and "Y" Controls a "Best Fit" composition can be achieved
- Further Panning and Zooming is possible

| 🌠 Project1 - PTE AV Studio Pro - Slide 1 o                                                                                                    | of 1                                                                                                    |        |                              | – 🗆 X                     |
|----------------------------------------------------------------------------------------------------|----------------------------------------------------------------------------------------------------|--------|------------------------------|---------------------------|
| 🛒 M 🗔 🚥 T                                                                                                    | 🔳 🖼   🤧 🕐   🛍 👗                                                                                                    |        | 25% 🖵                        | <ul> <li>Close</li> </ul> |
|                                                                                                    |                                                                                                    | ^      | Properties                   | Animation                 |
|                                                                                                    |                                                                                                    |        |                              | add modifier              |
|                                                                                                    |                                                                                                    | 188    | C 0 Y 0                      | X 0                       |
|                                                                                                    | Contraction of the second                                                                                                    |        | ✓ Center                     | add modifier              |
|                                                                                                    |                                                                                                    |        | X 0 Y 0                      |                           |
|                                                                                                    | A CONTRACTOR OF                                                                                                    |        | ✓ Framing                    | add modifier              |
|                                                                                                    |                                                                                                    |        | s 110 X -34                  | ¥ 84                      |
|                                                                                                    | Constant of the local division of the local division of the local |        | ✓ Opacity                    | add modifier              |
| A Company and a company of the company of the compa |                                                                                                    |        | A 100                        |                           |
|                                                                                                    | A LA COMPANY                                                                                                    |        |                              |                           |
|                                                                                                    |                                                                                                    |        | R 0                          |                           |
|                                                                                                    |                                                                                                    |        |                              |                           |
|                                                                                                    |                                                                                                    |        | Color correction             | add filter                |
| •                                                                                                    |                                                                                                    | •      | Key frame time 0             | r ms                      |
| $\blacktriangleright \blacksquare \bowtie \leftrightarrow = +$                                                                                                    | 0.000                                                                                                    | ¢<br>↓ |                              |                           |
| 750_4188-HDR-Pano-1080                                                                                                    | 0.000                                                                                                    |        | <b>50_4188-HDR-Pano-1080</b> |                           |
|                                                                                                    |                                                                                                    |        |                              |                           |
|                                                                                                    |                                                                                                    |        |                              |                           |
| Project Options Slide Options                                                                                                    | Full duration: 8.0                                                                                                    | Tools  |                              |                           |

#### **Opacity and Blur**

• The Illustration shows Main Image used as a Background Image at 100% Opacity and Zero Blur

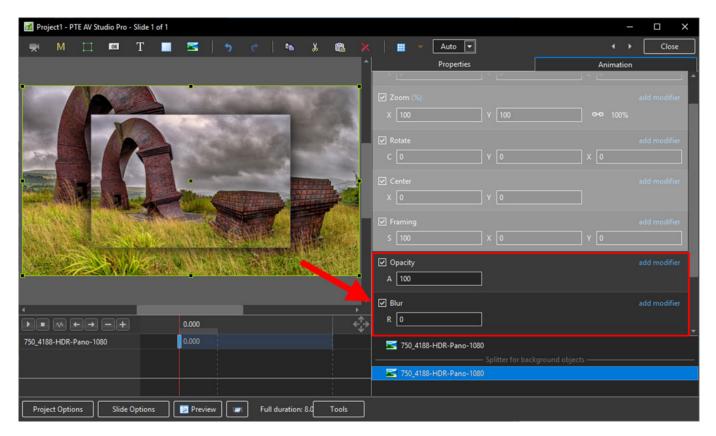

• The following Illustration shows the same Background Image with reduced Opacity and a little Blur

| M Project1 - PTE AV Studio Pro - Slide 1 o | f 1                                                                                                    |                                       |                     |                           |                  |              |
|--------------------------------------------|----------------------------------------------------------------------------------------------------|---------------------------------------|---------------------|---------------------------|------------------|--------------|
| 🛒 M 🗔 🚥 T                                  | 💻 🚾   🤧 🕐   🖦 🐰                                                                                                    |                                       | 📰 🔻 Auto            |                           |                  | Close        |
|                                            |                                                                                                    | ^                                     | Properti            | ies                       | Animation        |              |
|                                            |                                                                                                    |                                       |                     |                           |                  |              |
| 1000                                       |                                                                                                    |                                       | 🗹 Zoom (%)          |                           |                  | add modifier |
|                                            | A CONTRACTOR OF                                                                                                    |                                       | X 100               | Y 100                     | <b>e-e</b> 100%  |              |
|                                            | and the second                                                                                                    |                                       | ✓ Rotate            |                           |                  |              |
|                                            | Contraction of the                                                                                                    |                                       |                     |                           |                  |              |
|                                            | and the second second se | 100                                   |                     |                           |                  |              |
|                                            | -                                                                                                    | Sec. 1                                | Center              |                           |                  |              |
|                                            |                                                                                                    |                                       | X 0                 | Y 0                       |                  |              |
|                                            |                                                                                                    |                                       | ✓ Framing           |                           |                  |              |
|                                            |                                                                                                    |                                       | S 100               | x 0                       | Y 0              |              |
| Contraction of the second                  |                                                                                                    |                                       | ✓ Opacity           |                           |                  | add modifier |
| A STREET, STREET, ST                       |                                                                                                    |                                       | A 51                |                           |                  |              |
|                                            |                                                                                                    | -                                     |                     |                           |                  | add modifier |
| ·                                          |                                                                                                    | •                                     | Blur                |                           |                  | add modifier |
|                                            | 0.000                                                                                                    | A A A A A A A A A A A A A A A A A A A | R 29                |                           |                  |              |
| 750_4188-HDR-Pano-1080                     | 0.000                                                                                                    |                                       | 🔀 750_4188-HDR-Pand | o-1080                    |                  |              |
|                                            |                                                                                                    |                                       |                     | ——— Splitter for backgrou | und objects ———— |              |
|                                            |                                                                                                    |                                       | 750_4188-HDR-Pan    | o-1080                    |                  |              |
|                                            |                                                                                                    |                                       |                     |                           |                  |              |
| Project Options Slide Options              | Preview Full duration: 8.0                                                                                                    | Tools                                 |                     |                           |                  |              |

#### Modifiers

- Modifiers can be applied to an Animation of an Object / Image between two Key Frames
- The Modifier is applied to the first Key Fame of a pair of Key Frames defining the animation
- Click on "Modifier"

| <ul> <li>✓ Pan (%)</li> <li>X 0</li> </ul> | Y 0   | z 0 | add modifier |
|--------------------------------------------|-------|-----|--------------|
| 🗹 Zoom (%)                                 |       |     | add modifier |
| X 100                                      | Y 100 | ~   | 100%         |
| 🗹 Rotate                                   |       |     | add modifier |
| C 0                                        | Υ 0   | X 0 |              |
| 🗹 Center                                   |       |     | add modifier |
| X 0                                        | Υ 0   | ]   |              |
| 🗹 Framing                                  |       |     | add modifier |
| S 100                                      | X 0   | Y 0 |              |
| ✓ Opacity                                  |       |     | add modifier |
| A 100                                      |       |     |              |
| 🗹 Blur                                     |       |     | add modifier |
| R 0                                        |       |     |              |

• The drop-down shows a number of options, the first being Animation Speed

| Animation speed | > | Accelerate |
|-----------------|---|------------|
| Pan.X           | > | Slow down  |
| Pan.Y           | > | Smooth     |
| Pan.Z           | > | Custom     |

- $\bullet\,$  Acceleration the animation starts "slowly" and builds up to a maximum
- Slow Down the animation starts at maximum speed and finishes smoothly
- Smooth Starts an ends smoothly, with the maximum speed in the middle
- Custom Linear Acceleration to the Middle of the animation and Linear Deceleration to the finish a starting point for a Custom Setting

| ✓ Animation speed: Accelerate                                                                            | ¢٠                             |
|----------------------------------------------------------------------------------------------------|--------------------------------|
| Accel. time (%)                                                                                          | 56                             |
| Decel. time (%)                                                                                          | 1                              |
| Start speed                                                                                              | 0                              |
| Final speed                                                                                              | 0                              |
| ✓ Animation speed: Slow down                                                                             | ٥-                             |
| Accel. time (%)                                                                                          | 1                              |
| Decel. time (%)                                                                                          | 56                             |
| Start speed                                                                                              | 0                              |
| Final speed                                                                                              | 0                              |
|                                                                                                    |                                |
| ✓ Animation speed: Smooth                                                                                | ¢-                             |
| <ul> <li>Animation speed: Smooth</li> <li>Accel. time (%)</li> </ul>                                     | <b>¢∙</b><br>26                |
|                                                                                                    |                                |
| Accel. time (%)                                                                                          | 26                             |
| Accel. time (%)<br>Decel. time (%)                                                                       | 26<br>26                       |
| Accel. time (%)<br>Decel. time (%)<br>Start speed                                                        | 26<br>26<br>0                  |
| Accel. time (%)<br>Decel. time (%)<br>Start speed<br>Final speed                                         | 26<br>26<br>0<br>0             |
| Accel. time (%)<br>Decel. time (%)<br>Start speed<br>Final speed<br><b>V Animation speed</b>             | 26<br>26<br>0<br>0<br>0<br>∞-  |
| Accel. time (%)<br>Decel. time (%)<br>Start speed<br>Final speed<br>• Animation speed<br>Accel. time (%) | 26<br>26<br>0<br>0<br>∞-<br>50 |

• Pan, Zoom, Rotate etc all have a set of modifiers labelled:

- Oscillation
- Jumping
- Ping Pong
- Shift

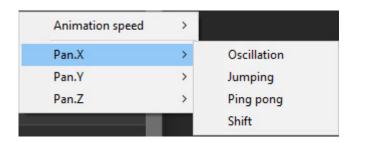

• The following Video demonstrates the various Modifiers

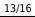

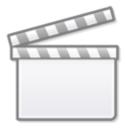

## Video

#### **Colour Correction**

• Click on "Add Filter" to display a list of available Colour Correction Adjustments:

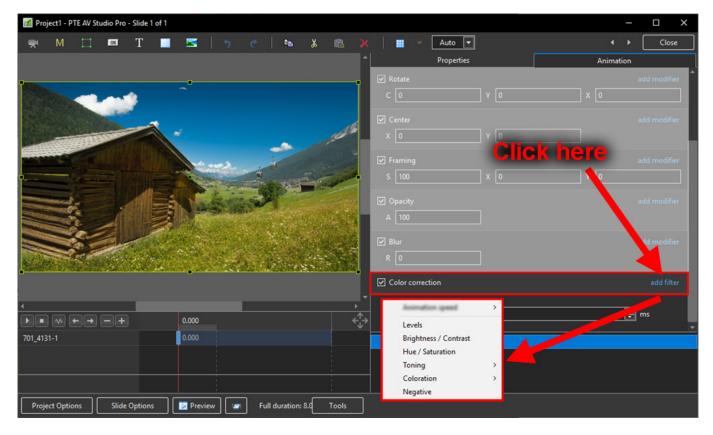

The available Adjustments are:

- Levels
- Brightness / Contrast
- Hue / Saturation
- Toning
- Colouration
- Negative

#### Levels

• The Adjustments:

| Color correction | add filter |
|------------------|------------|
| Black Point      | 0          |
| Midtones         | 0          |
| White Point      | 255        |

- Click and drag within the area outlined to the Left and / or Right to change the value of the adjustment
- Values can be entered directly via the keyboard
- Increasing the Black Point and decreasing he White Point will apply Contrast to the Object / Image
- Increasing / Decreasing the Midtones will Lighten / Darken the Object / Image

#### **Brightness / Contrast**

• The Adjustments:

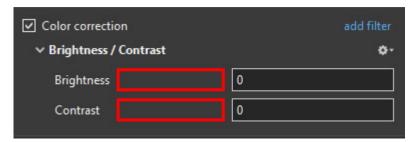

- Click and drag within the area outlined to the Left and / or Right to change the value of the adjustment
- Values can be entered directly via the keyboard
- Drag to the Left / Right to Decrease / Increase Brightness
- Drag to the Left / Right to Decrease / Increase Contrast

#### Hue / Saturation

• The Adjustments:

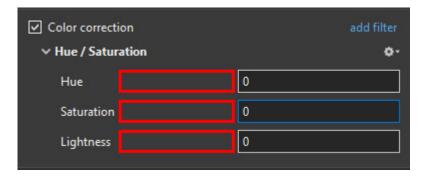

• Click and drag within the area outlined to the Left and / or Right to change the value of the

- Values can be entered directly via the keyboard
- Drag to the Left / Right to change the Hue
- Drag to the Left / Right to Desaturate / Saturate the Object / Image
- Drag to the Left / Right to Darken / Lighten the Object / Image

#### Toning

- The Adjustments:
- Choose from Grayscale, Sepia or Cyan

| <ul> <li>Color correction</li> <li>Toning: Grayscale</li> </ul> | add filter |
|-----------------------------------------------------------------|------------|
| Color                                                           |            |
| Amount                                                          | 100        |

- Click and drag within the area outlined to the Left and / or Right to change the value of the adjustment
- Values can be entered directly via the keyboard
- Click on the Colour /Grayscale to open the Choose Colour Box and change the Tone
- Drag the Amount Slider to the Left to Decrease the Effect

#### Colouration

- The Adjustments:
- Choose from Red, Green or Blue

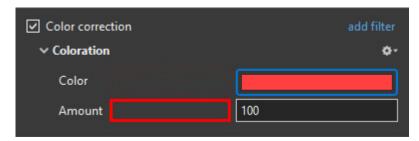

- Click and drag within the area outlined to the Left and / or Right to change the value of the adjustment
- Values can be entered directly via the keyboard
- Click on the Colour to open the Choose Colour Box and change the Tone
- Drag the Amount Slider to the Left to Decrease the Effect

#### Negative

- No Adjustments
- Creates a Negative version of the Object / Image
- Combine with Grayscale Toning or Desaturation to make a Black and White Negative from a Colour Image

en-us:11.0:temp

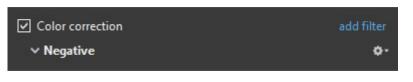

#### **Key-frame Time**

• Allows for precise positioning of Key-Frames

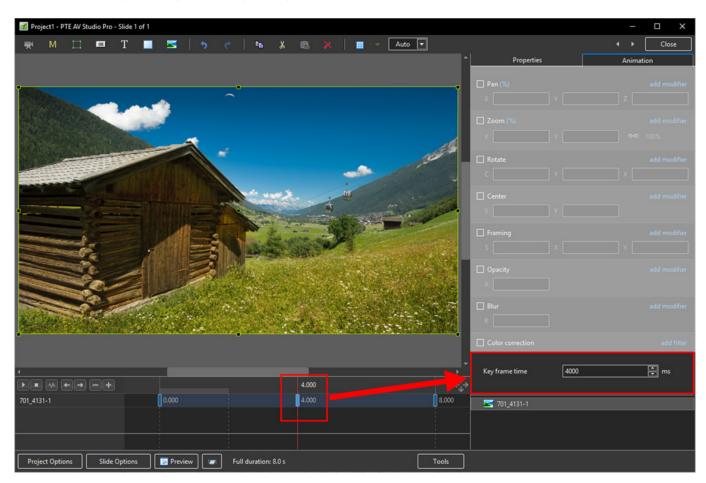

From: https://docs.pteavstudio.com/ - **PTE AV Studio** 

Permanent link: https://docs.pteavstudio.com/en-us/11.0/temp

Last update: 2022/12/19 11:29

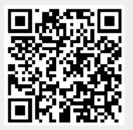